# Package 'Relatedness'

November 17, 2017

Type Package Title Maximum Likelihood Estimation of Relatedness using EM Algorithm Version 2.0 Date 2017-11-17 Author Fabien Laporte, Tristan Mary-Huard Maintainer Fabien Laporte <fabien.laporte@inra.fr> Description Inference of relatedness coefficients from a bi-allelic genotype matrix using a Maximum Likelihood estimation, Laporte, F., Charcosset, A. and Mary-Huard, T. (2017) <doi:10.1111/biom.12634>. License AGPL-3

NeedsCompilation yes

Repository CRAN

Date/Publication 2017-11-17 10:51:45 UTC

# R topics documented:

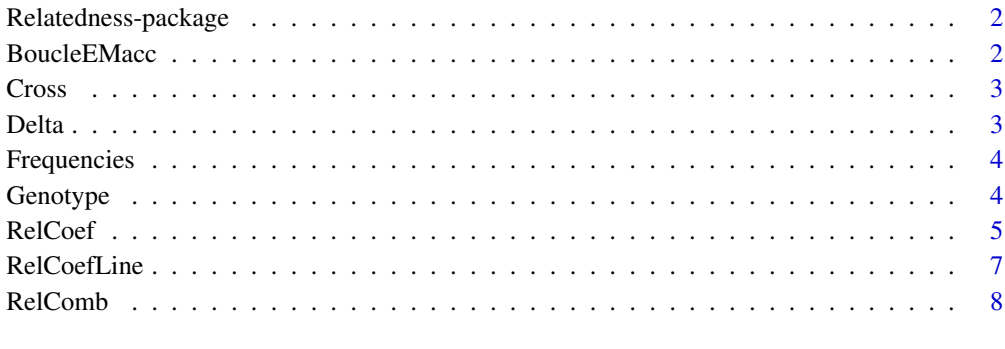

#### $\blacksquare$

<span id="page-1-0"></span>Relatedness-package *Maximum Likelihood Estimation of Relatedness using EM Algorithm*

#### **Description**

Inference of relatedness coefficients from a bi-allelic genotype matrix using a Maximum Likelihood estimation, Laporte, F., Charcosset, A. and Mary-Huard, T. (2017) <doi:10.1111/biom.12634>.

# Details

This package infers the relatedness distribution coefficients for all couple of individuals in a set from their genotype, provided in a bi-allelic genotype matrix. The main function is 'RelCoef' which infers those coefficients. The arguments of this function are a genotype matrix for individuals and an frequency matrix that displays the allelic frequency at each marker in each population. Alternatively, a parental genotype matrix and a crossing matrix can be used. Additional information about structure membership can also be provided via a ParentPop vector (for more details see the help of 'RelCoef'). The main matrix is writen with C language, make sure you can use this code.

#### Author(s)

Fabien Laporte, Tristan Mary-Huard

Maintainer: Fabien Laporte <fabien.laporte@inra.fr>

#### Examples

```
require('Relatedness')
data(Genotype)
data(Frequencies)
data(Cross)
RelCoef(IndividualGenom=matrix(0,ncol=0,nrow=0),ParentalLineGenom=Genotype,
Freq=Frequencies,Crossing=Cross,ParentPop=rep(1,20),Phased=TRUE,NbCores=2)
```
BoucleEMacc *C code for the EM*

#### Description

A C code used in the function 'RelCoeff'.

<span id="page-2-0"></span>

The crossing matrix for the example.

#### Usage

data("Cross")

# Format

The format is: int [1:5, 1:2] 1 2 3 4 5 6 7 8 9 10

#### Examples

data(Cross) head(Cross)

Delta *List of Relatedness Coefficients*

# Description

A list of relatedness coefficients obtained with the example of RelCoef.

# Usage

data("Delta")

# Format

The format is: List of 15 \$ Delta1 : num [1:4, 1:4] 0.1872 0 0 0 0.0199 ... \$ Delta2 : num [1:4, 1:4] 0.00 0.00 0.00 0.00 3.55e-05 ... \$ Delta3 : num [1:4, 1:4] 0 0 0 0 0.0472 ... \$ Delta4 : num [1:4, 1:4] 0 0 0 0 0.0322 ... \$ Delta5 : num [1:4, 1:4] 0 0 0 0 0.0871 ... \$ Delta6 : num [1:4, 1:4] 0 0 0 0 0.0395 ... \$ Delta7 : num [1:4, 1:4] 0 0 0 0 0.0429 ... \$ Delta8 : num [1:4, 1:4] 0 0 0 0 0.0386 ... \$ Delta9 : num [1:4, 1:4] 0.8128 0 0 0 0.0202 ... \$ Delta10: num [1:4, 1:4] 0 0 0 0 0.000731 ... \$ Delta11: num [1:4, 1:4] 0 0 0 0 0.028 ... \$ Delta12: num [1:4, 1:4] 0 0 0 0 0.0849 ... \$ Delta13: num [1:4, 1:4] 0 0 0 0 0.0174 ... \$ Delta14: num [1:4, 1:4] 0 0 0 0 0.0437 ... \$ Delta15: num [1:4, 1:4] 0 0 0 0 0.498 ...

# Examples

data(Delta) print(Delta\$Delta7)

<span id="page-3-0"></span>

The allele frequencies matrix for the example with 5000 markers and one population.

# Usage

```
data("Frequencies")
```
# Format

The format is: num [1:5000, 1:2] 0.268 0.786 0.804 0.238 0.235 ...

# Examples

```
data(Frequencies)
head(Frequencies)
```
Genotype *Genotype Matrix*

# Description

The Parental Line Genom matrix for the example with 10 parental lines genotyped with 5000 markers.

# Usage

```
data("Genotype")
```
# Format

The format is: num [1:5000, 1:10] 0 1 0 0 0 1 1 0 1 1 ...

# Examples

data(Genotype) head(Genotype)

<span id="page-4-0"></span>

This function performs Maximum Likelihood estimation for the relatedness coefficients between individuals based on a bi-allelic genotype matrix. Alternatively, a parental genotype matrix and a crossing matrix can be used. In that case information about structure can also be taken into account via a ParentPop vector.

#### Usage

```
RelCoef(IndividualGenom = matrix(0, nrow=0, ncol=0),
       ParentalLineGenom = matrix(0, nrow=0, ncol=0),
       Freq = matrix(0, nrow=0, ncol=0),Crossing = matrix(0, nrow=0, ncol=0), ParentPop = rep(0,0),
       Combination = list(), Phased = FALSE, Details = FALSE,
       Nblnit = 5, Prec = 10^(-4), NbCores = NULL)
```
# Arguments

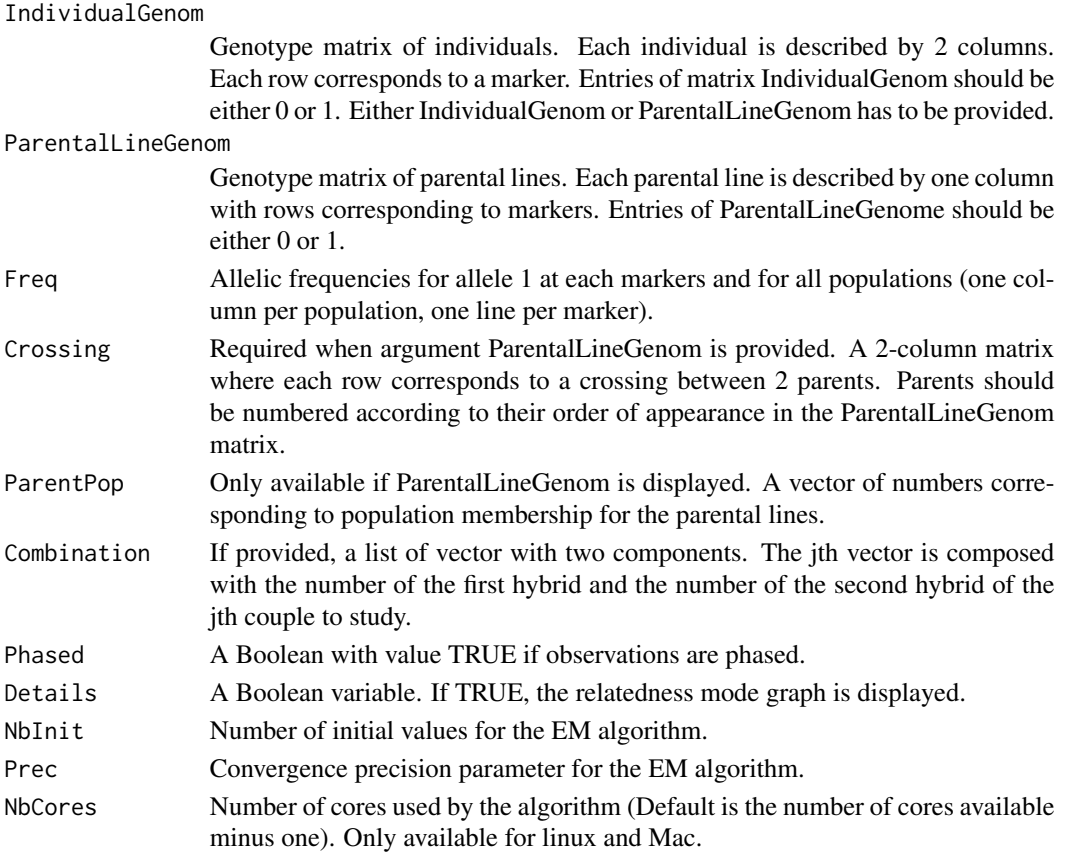

#### Details

Argument IndividualGenom should be used if the available data consist in genotypic information only. By default the data are assumed to be unphased and the function returns 9 relatedness coefficients. If data are phased, use argument Phased = TRUE to obtain the 15 relatedness coefficients. Note that in that case the ordering of the 2 columns per individual in IndividualGenome does matter. Alternatively, if the genotyped individuals are hybrids resulting from the crossing of parental lines (or combinations of parental gametes), it is possible to provide a ParentalLineGenom and a Crossing matrix directly. Additionally, the population membership of the parents can be provided via argument ParentPop. Whatever the arguments used to enter the genotypic data, the allelic frequencies of the markers have to be provided using argument Freq. Arguments NbInit and Prec are tuning parameters for the EM algorithm used for likelihood maximization.

# Value

By default, relatedness coefficients are displayed for all couple of genotyped individuals (or hybrids). In that case the function returns a list of matrices, each corresponding to a specific relatedness coefficients (details about relatedness coefficients can be obtained by displaying the relatedness mode graph with argument Details). Element (i,j) of matrix k corresponds to the kth estimated relatedness coefficient for the couple of individuals i and j. Alternatively, if a list of couples is specified with argument Combination, the function returns a list of vectors (each vector corresponding to an relatedness coefficient). In that case element i of vector k corresponds to the kth relatedness coefficient of the ith couple specified in Combination.

# Warning

In absence of population structure, some relatedness coefficients are not identifiable. Since an EM algorithm is run for each couple of individuals, the procedure can be time consuming for large panels.

#### Author(s)

Fabien Laporte, 'UMR Genetique Quantitative et Evolution' INRA France.

# Examples

```
require('Relatedness')
data(Genotype)
data(Frequencies)
data(Cross)
RelatednessCoefficient <- RelCoef(IndividualGenom=matrix(0,ncol=0,nrow=0),
 ParentalLineGenom=Genotype,
 Freq=Frequencies,Crossing=Cross,
 ParentPop=rep(1,8),Phased=TRUE,NbCores=2)
print(RelatednessCoefficient$Delta3)
```
<span id="page-6-0"></span>

This function performs Maximum Likelihood estimation for the relatedness coefficients between lines based on a bi-allelic genotype matrix.

# Usage

```
RelCoefLine(LineGenom = matrix(0,nrow=0,ncol=0),
    Freq = matrix(0, nrow=0, ncol=0),
    LinePop = rep(0,0),
    Combination = NULL,
    Nblnit = 5, Prec = 10^(-4), NbCores = NULL)
```
### Arguments

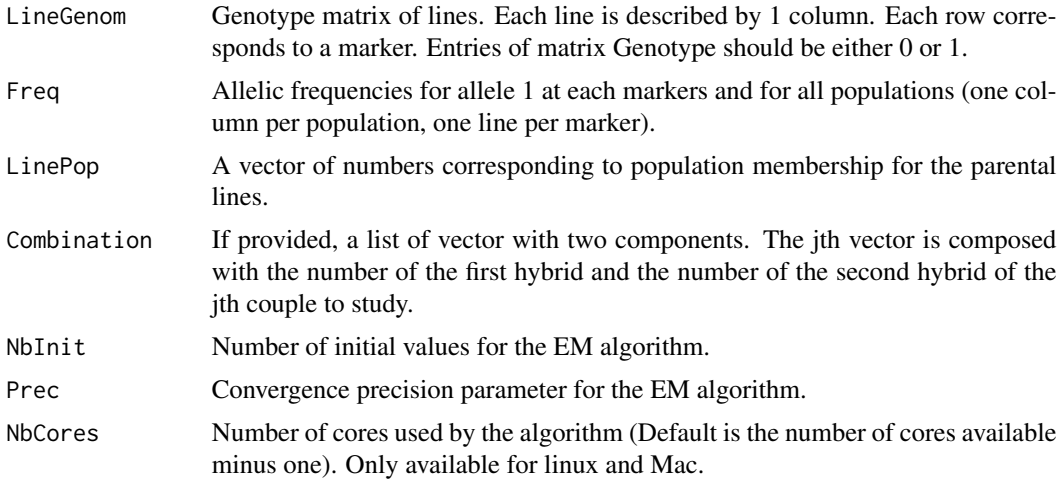

# Value

By default, relatedness coefficients are displayed for all couple of genotyped lines. In that case the function returns a matrix corresponding to the Simple Relatedness Coefficient, i.e. the probability that each couple of lines are related. Element  $(i,j)$  of the matrix corresponds to the estimated relatedness coefficient for the couple of lines i and j. Alternatively, if a list of couples is specified with argument Combination, the function returns a list of coefficients (each coefficient corresponding to an relatedness coefficient). In that case element i of the list corresponds to the estimated relatedness coefficient of the ith couple specified in Combination.

#### Author(s)

Fabien Laporte, 'UMR Genetique Quantitative et Evolution' INRA France.

# Examples

```
require('Relatedness')
data(Genotype)
data(Frequencies)
data(Cross)
SimpleRelatedness <- RelCoefLine(LineGenom=Genotype,Freq=Frequencies,
LinePop=rep(1,8),NbCores=2)
print(SimpleRelatedness)
```
RelComb *Computation of Linear Combination of Relatedness Coefficients*

# Description

Compute any relatedness synthetic criterion based on a linear combination of the relatedness coefficients.

# Usage

```
RelComb(Combination, Delta,
Crossing = matrix(0, nrow = 0, ncol = 0),
ParentPop = rep(0, 0),
ShowIdentifiable = TRUE)
```
# Arguments

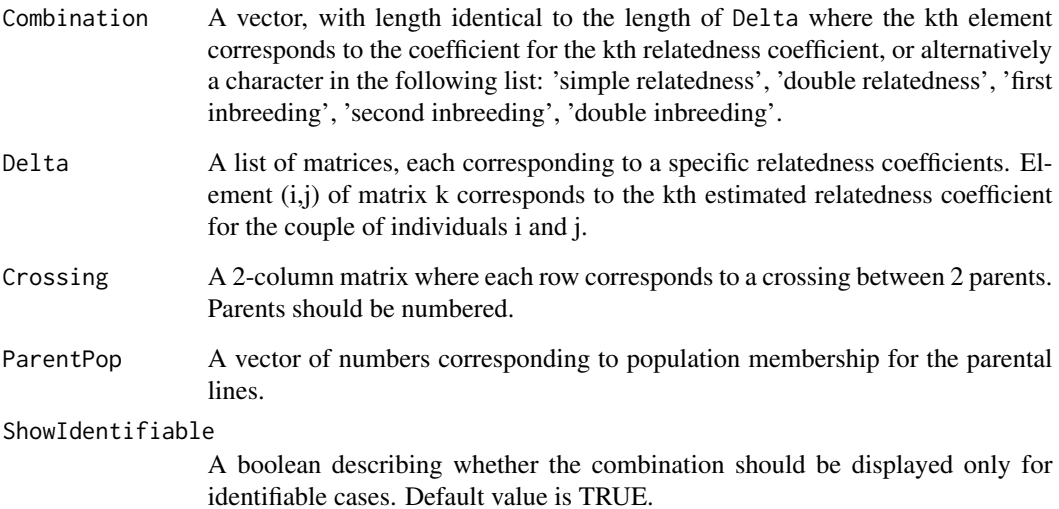

<span id="page-7-0"></span>

#### RelComb 9

# Details

The function can be applied to a list of relatedness coefficients - as produced by the RelCoeff function - to compute any synthetic criterion based on a linear combination of the relatedness coefficients, for all couples. Additional information Crossing and ParentPop are required if they were used in the RelCoeff function to obtain the relatedness coefficients. The function automatically checks the identifiability of the combination to be evaluated. Several classical genetic criteria are implemented by default and can be computed using the Csuros argument. Alternatively, the user can provide a vector of coefficients to be applied through the Combination argument.

# Value

If identifiability is satisfied for all pairs of individuals, all criteria are computed and returned in a matrix. If identifiability is not guaranteed for all pairs, the function will return a matrix with NA entries for the potentially non-estimable pairs. This by-default behavior can be bypassed if required by setting ShowIdentifiable to FALSE.

# Author(s)

Fabien Laporte, 'UMR Genetique Quantitative et Evolution' INRA France.

#### References

Csuros M (2014) Non-identifiability of identity coefficients at biallelic loci. *Theoretical Population Biology* 92: 22-24.

#### Examples

```
require('Relatedness')
data(Delta)
RelatednessComb <- RelComb(Combination='simple relatedness', Delta, ShowIdentifiable = TRUE)
print(RelatednessComb)
```
# <span id="page-9-0"></span>Index

∗Topic Identifiability RelComb, [8](#page-7-0) ∗Topic Relatedness Relatedness-package, [2](#page-1-0) RelCoef, [5](#page-4-0) RelCoefLine, [7](#page-6-0) RelComb, [8](#page-7-0) ∗Topic datasets Cross, [3](#page-2-0) Delta, [3](#page-2-0) Frequencies, [4](#page-3-0) Genotype, [4](#page-3-0) BoucleEMacc, [2](#page-1-0) Cross, [3](#page-2-0) Delta, [3](#page-2-0) Frequencies, [4](#page-3-0) Genotype, [4](#page-3-0) Relatedness *(*Relatedness-package*)*, [2](#page-1-0) Relatedness-package, [2](#page-1-0) RelCoef, [5](#page-4-0) RelCoefLine, [7](#page-6-0)

RelComb, [8](#page-7-0)